**Software Technologies for Electronic Government Systems** 

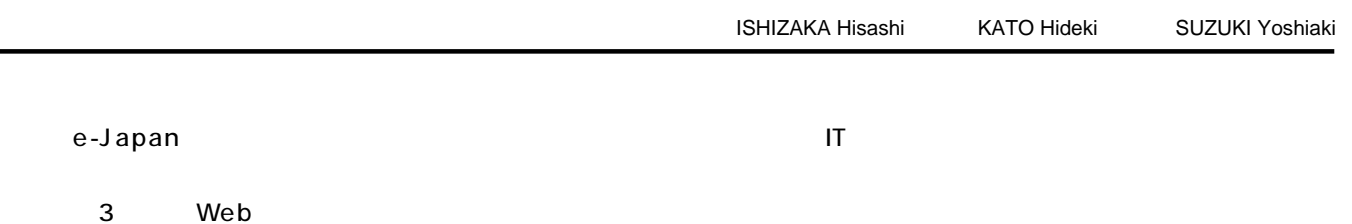

Systems that fully utilize information technology (IT) are essential for the realization of electronic government systems, which are an important element of the e-Japan Project.

Toshiba is promoting model electronic government systems that realize improved recycling and maintenance, as well as scalability supporting not only small-scale but also large-scale systems, by adopting an integrated system architecture such as the three-tier type Webtop system and object-oriented development. We have realized electronic government systems constructed with our software technologies, including filing and work-flow technologies for an administrative document management system, and security technology based on digital signatures.

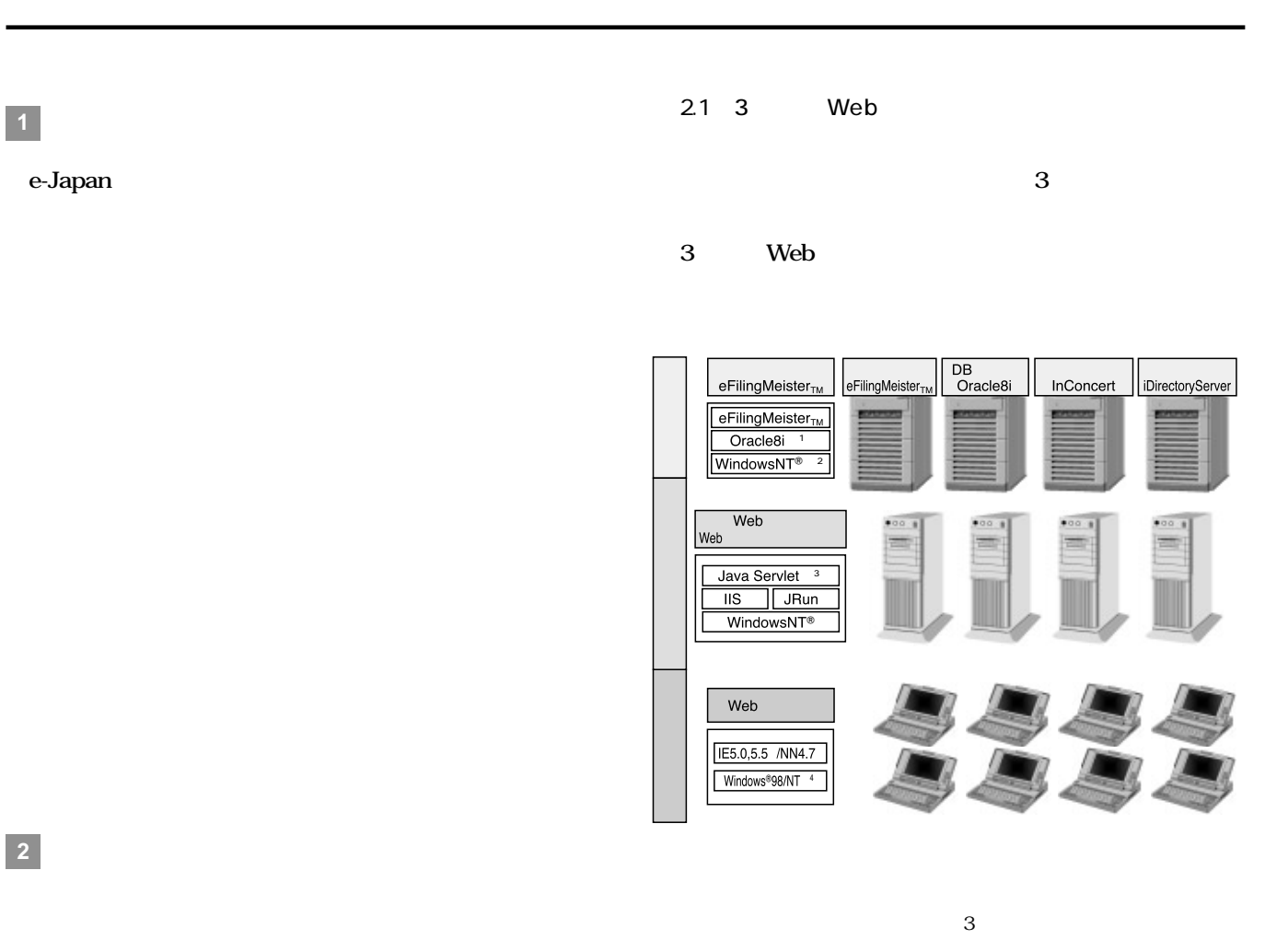

Architecture of model systems

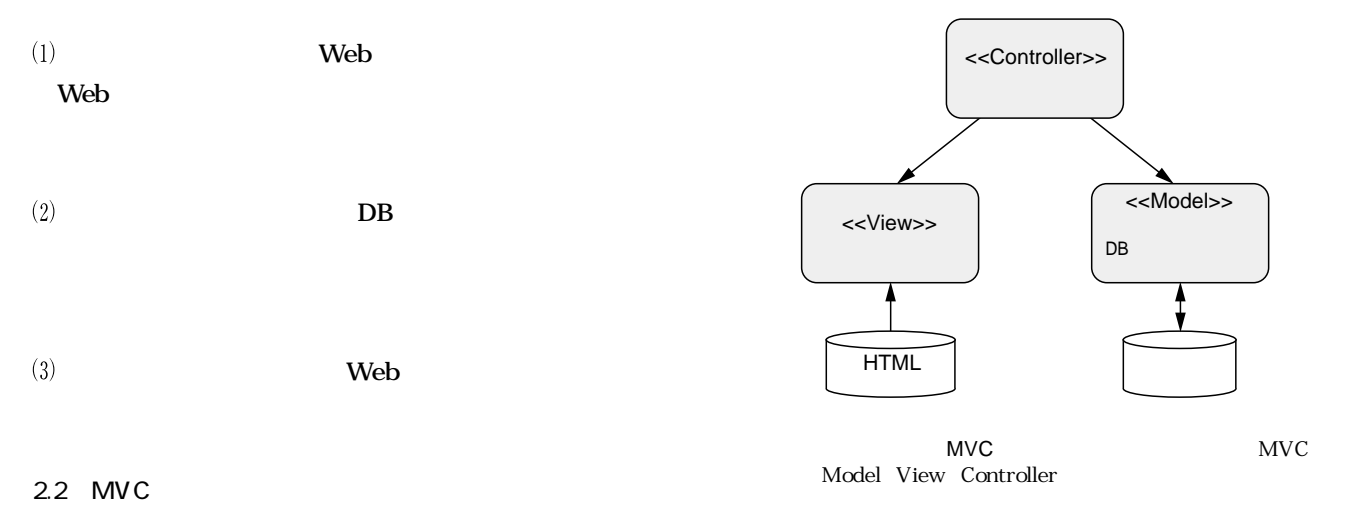

 $MVC$ 

Model, view, and controller (MVC) architecture of model systems

 $2.3$ 

 $8000$ 

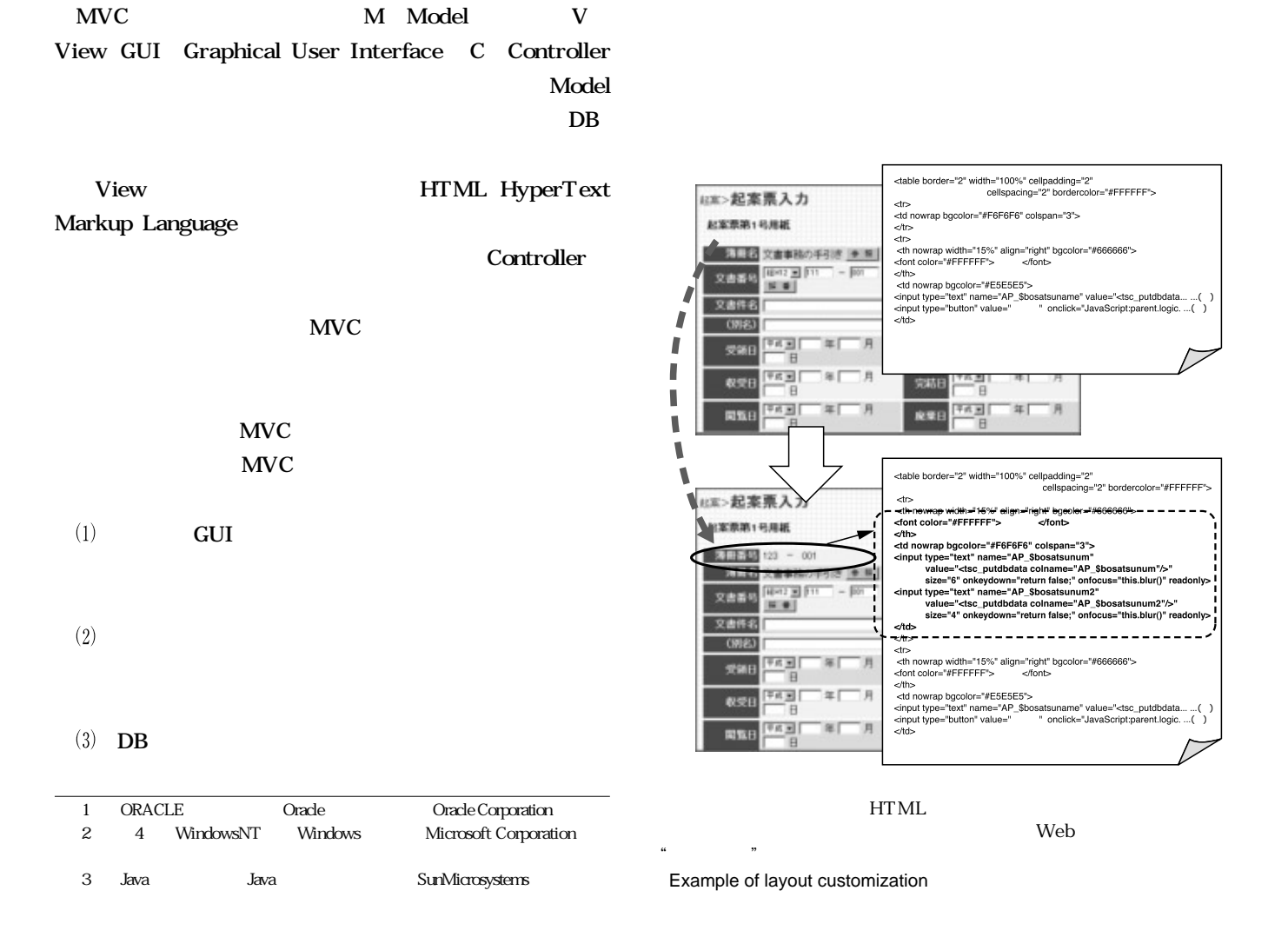

**37**

**2**

## HTMLテンプレートファイルを,市販のHTMLエディタなど

**HTML** 

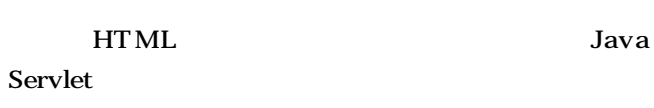

**3** 行政文書管理システム

**HTML** 

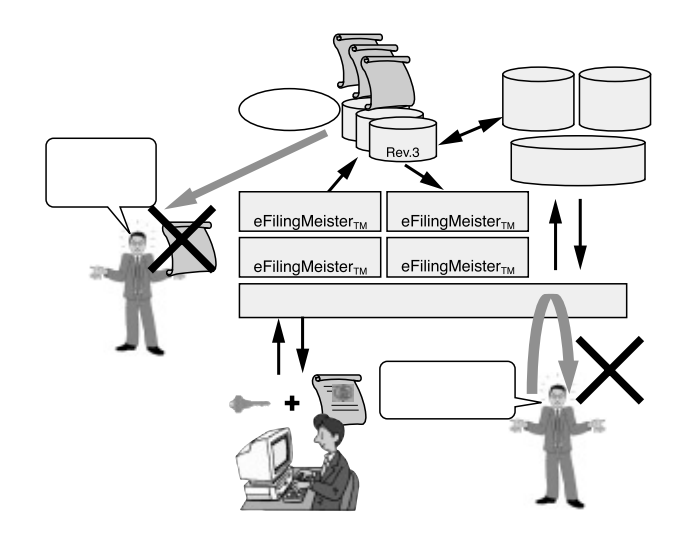

Mechanism of filing request for decision

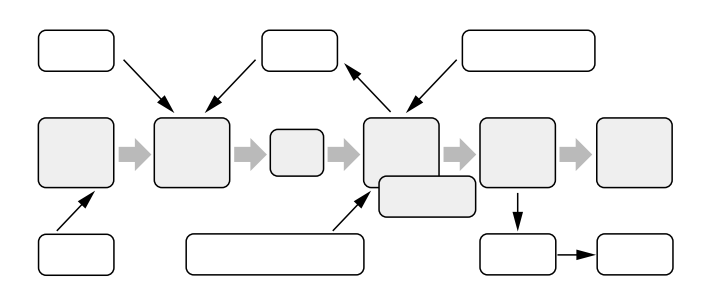

Life-cycle of administrative documents

 $3.1$   $3.7$ 

 $\emph{`` eFilingMeister}_{\text{TM}}" \emph{``}$ 

 $3.2$ 

TIB/InConcert TIB/InConcert

TIB/InConcert

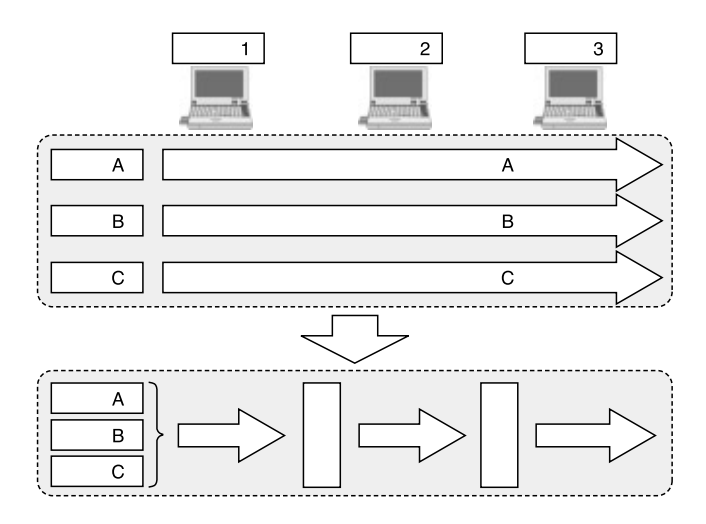

PC IC

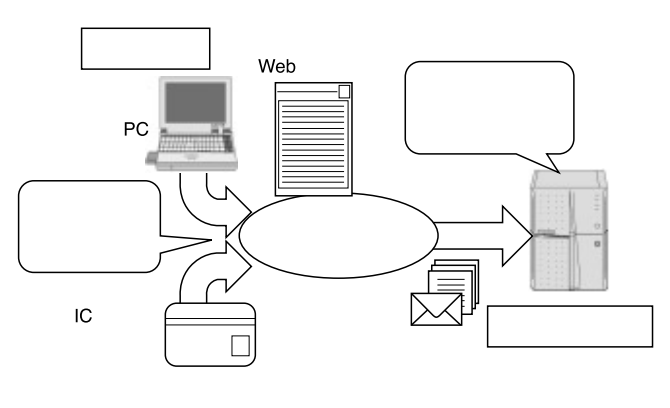

 $XML$ 

Digital signature function

**5** 

Setting of work-flow pattern

**4** 電子申請・届出システム

4.1 XML

XML eXtensible Markup Language

 $4.2$ 

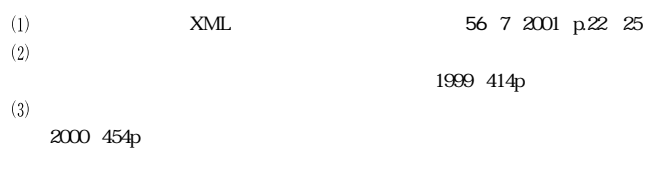

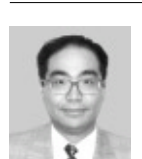

## ISHIZAKA Hisashi

Toshiba IT-Solutions Co.

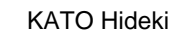

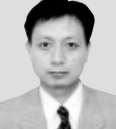

Toshiba IT-Solutions Co.

SUZUKI Yoshiaki

Toshiba IT-Solutions Co.

**2**